## EMNLP 2021 LOCATIONS OF ALL TUTORIALS AND WORKSHOPS

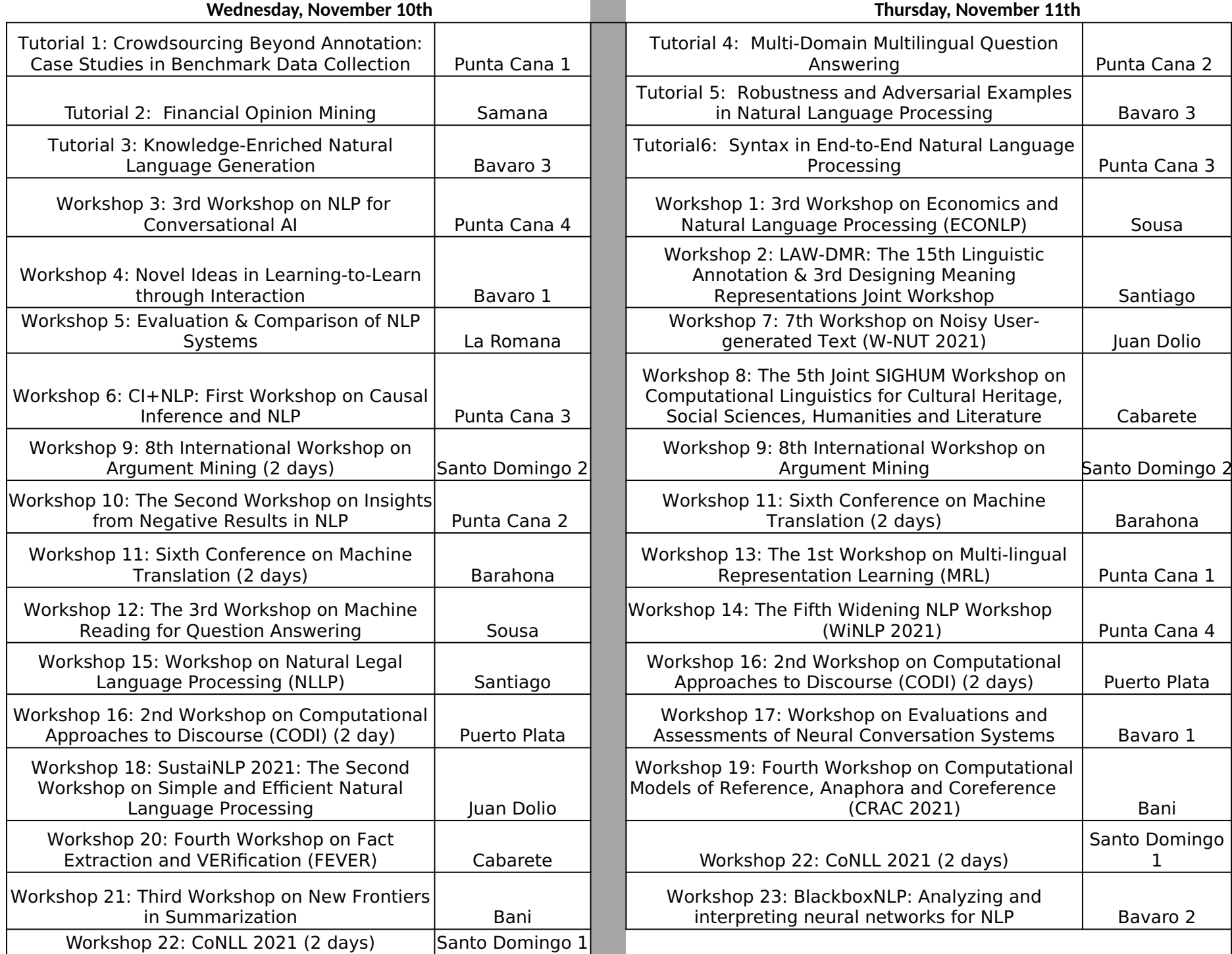